UTAH DATA RESEARCH CENTER

# RESEARCH DOCUMENT STYLE GUIDE

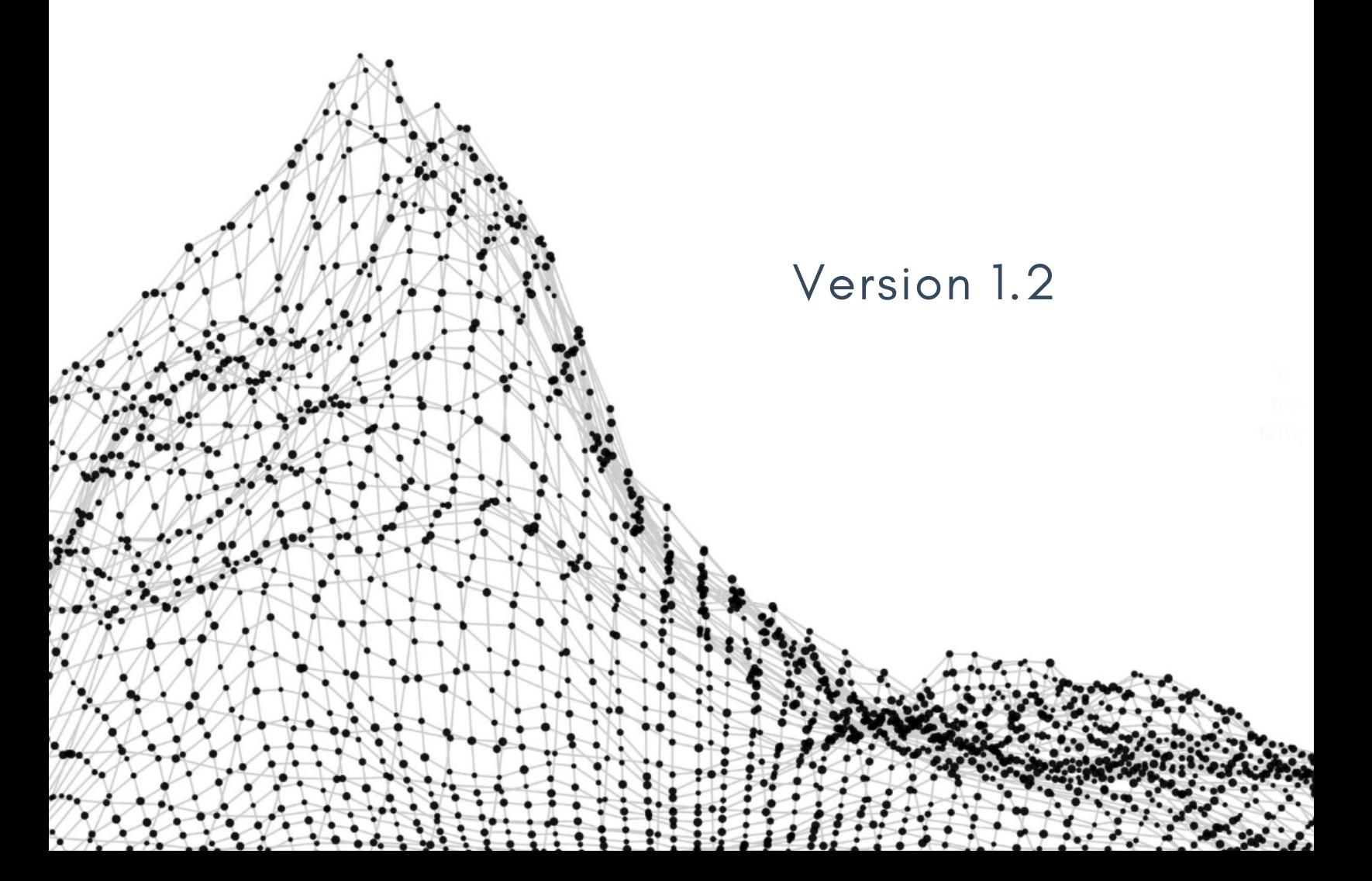

# TABLE OF CONTENTS

- **Introduction**
- **General Guidelines**
- **Title Page & Abstract**
- **Keywords & Introduction**
- **Methods**
- **Results**
- **Tables & Figures**
- **Discussion**
- **Conclusion**
- **Primary Literature**

# INTRODUCTION

The Utah Data Research Center (UDRC) produces academic quality research documents to meet stakeholder demands. In these research documents, administrative data from the State of Utah is synthesized to inform state institutions and policy makers.

This document outlines writing style guidelines and research product formatting for UDRC research documents. Research documents should follow an academic social sciences format, including (at minimum) title page, abstract, introduction/literature review, methods, results, discussion, conclusion, and references.

This style guide serves to reduce the amount of time required for the peer review process and to maintain the brand of UDRC products. All final research documents drafts are formatted using the UDRC template, available as an R package at https://github.com/UDRC/udrcTemplates.

Colors and designs for figures used in UDRC research documents should follow guidelines set in the UDRC Design Style Guide.

### GENERAL GUIDELINES

#### **Writing Style and General Formatting Guidelines**

**Cite uncommon knowledge:** Any information that is not considered common knowledge should be cited in text.

**Avoid jargon:** If jargon must be used, explain or define it at first use.

**Introduce abbreviations:** Abbreviations should be defined as they are introduced. e.g., "The Utah State Board of Education (USBE) is the cornerstone of public education in Utah." Once abbreviations are introduced, use them consistently throughout the research product.

**Do not use contractions or ampersands:** Do not use contractions or ampersands to maintain a formal voice.

**Include Oxford commas**

**Capitalize all races and ethnicities:** This includes Black, White, Native American, etc.)

**Avoid passive voice**

**Vary sentence structure throughout research documents:** Avoid run-on sentences or strings of independent clauses. Break up run-on sentences into two simple sentences.

**Avoid using a multisyllabic word:** Using a simpler, more well-known word will suffice. This will increase readability and make documents more accessible to the public.

**Avoid using long format quotations:** If they must be used, offset them in a separate paragraph with larger margins than the main text.

#### **Use APA Style**

In-text citations and reference lists should follow official American Psychological Association (APA) citation format.

### TITLE & ABSTRACT

### **Title Page**

*A succinct and specific title should be given to every research product*

Include all author names and date of research product publication on the title page.

#### **Abstract**

*Summary of the research product*

The abstract is a concise summary of each of the research product sections. Essentially, abstracts are the research document in an ultra-condensed form. Typically, abstracts are limited to 350 words or less and written for a non-expert audience. Research objectives, justification, basic methods, and main results should be included. Avoid using abbreviations and do not include citations.

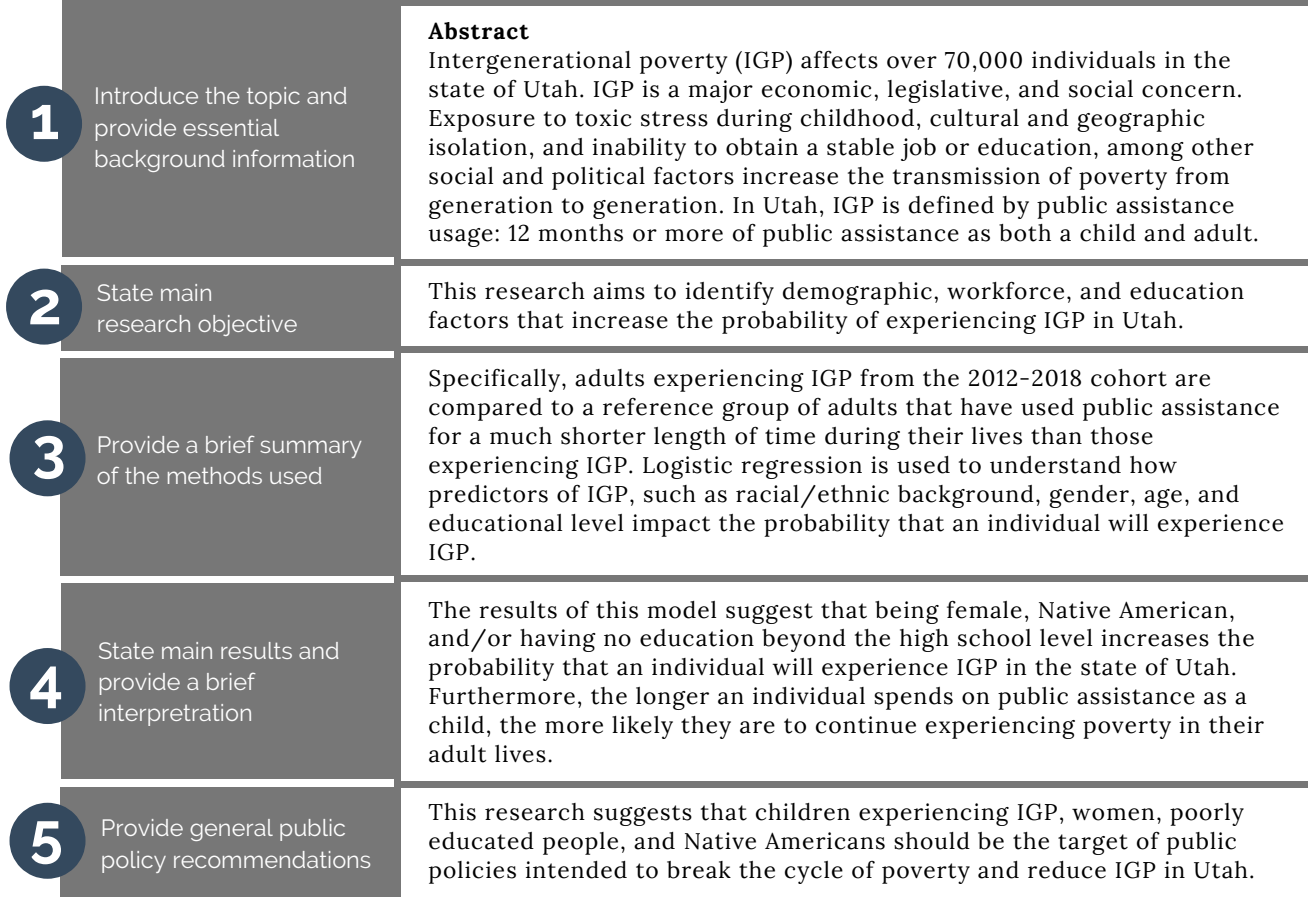

### KEYWORDS & INTRODUCTION

#### **Keywords**

*Four to eight searchable terms or phrases that describe the research*

This is how researchers outside of UDRC will find your work. Choose keywords carefully and consider your target audience. What terms will the target audience be searching for? Include synonyms that describe your research that may not be present in the abstract or title. It may be helpful to consider and include keywords used by other similar published research.

#### **Example Keywords**

Intergenerational poverty; transmission of poverty; State of Utah; public assistance usage; welfare dependency

#### **Introduction**

*Introduce the topic, provide justification for the research and relevant background information.*

Introductions cover broad background material first and subsequently narrow in on details relevant to the research objectives. Include a thorough yet concise literature review. Literature reviews introduce any reports/studies that answer similar or related questions to those being addressed. At the end of the introduction, state specific research objectives and/or questions addressed in the research.

### INTRODUCTION EXAMPLE

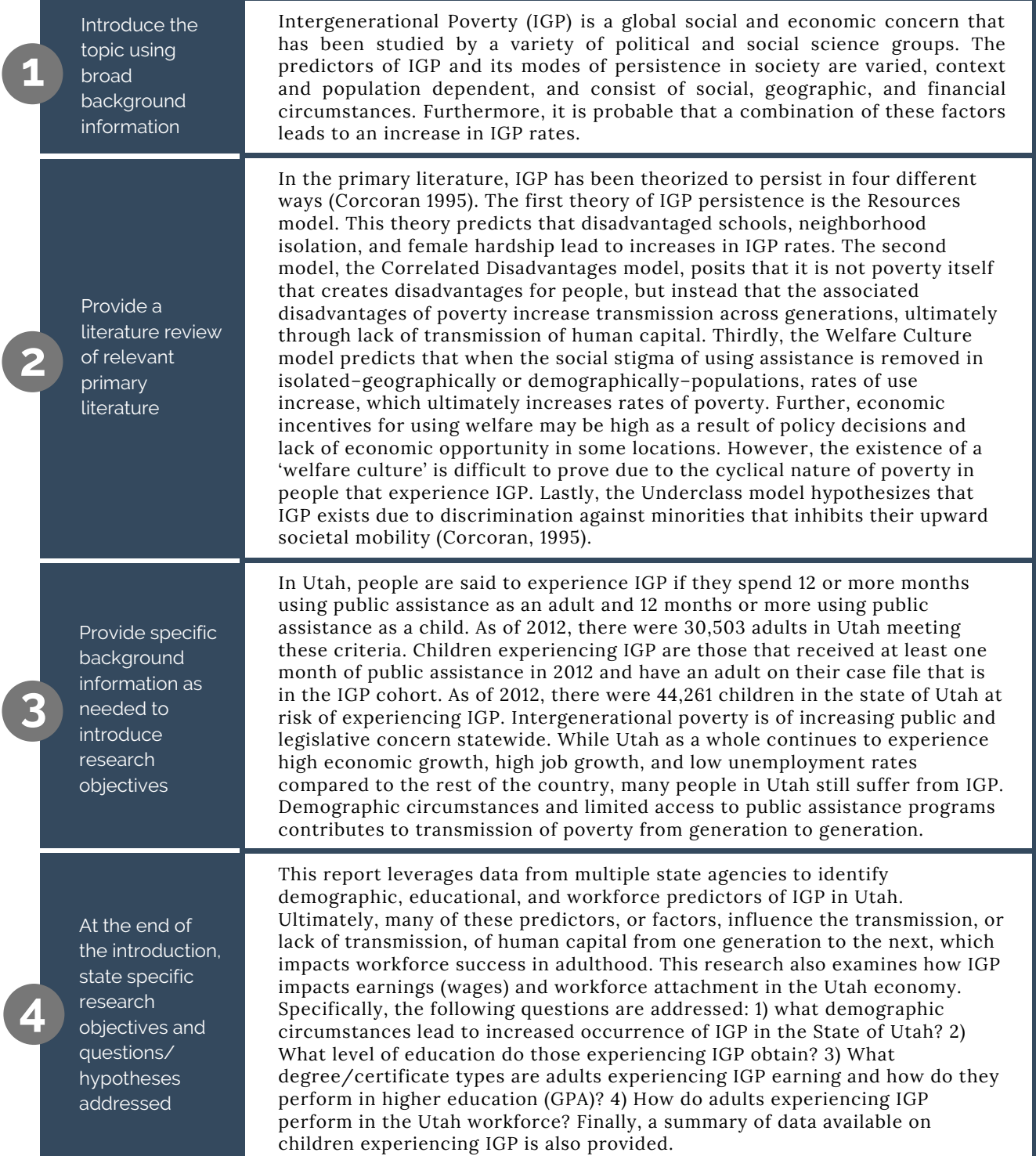

### METHODS

#### **Methods**

*Report how the data were gathered and analyzed*

First, include a detailed description of the source for all data types: which government bodies collected these data? Second, provide details about statistical approaches, data transformations, and software used/ libraries used. Cite both statistical software and any packages used. Include enough details that the analyses can be repeated by another researcher were they to have access to the dataset. If any categorical data were collapsed, be sure to describe this. Details specific to the layout of the UDRC database or SQL tables are not included. Do not report any results in the methods section.

#### **Methods Example**

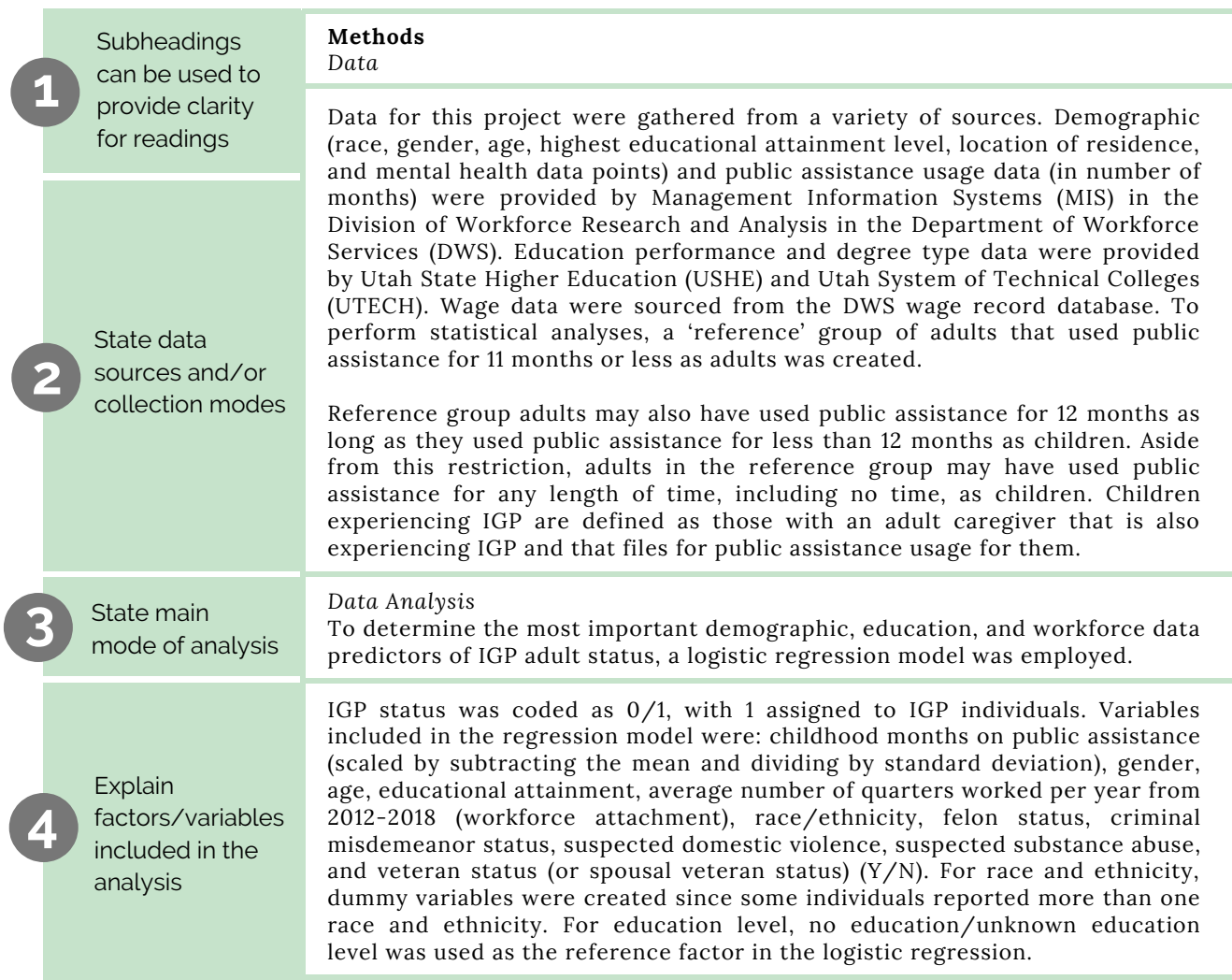

**bog down readers with**

**s**.

ovide the and  $em_1$ ore sults  $\overline{d}$ heir

this on.

### RESULTS

#### **Results**

*Report how the data were gathered and analyzed*

First, include a detailed description of the source for all data types: which government bodies collected these data? Second, provide details about statistical approaches, data transformations, and software used/ libraries used. Cite both statistical software and any packages used. Include enough details that the analyses can be repeated by another researcher were they to have access to the dataset. If any categorical data were collapsed, be sure to describe this. Details specific to the layout of the UDRC database or SQL tables are not included. Do not report any results in the methods section.

#### **Results Example**

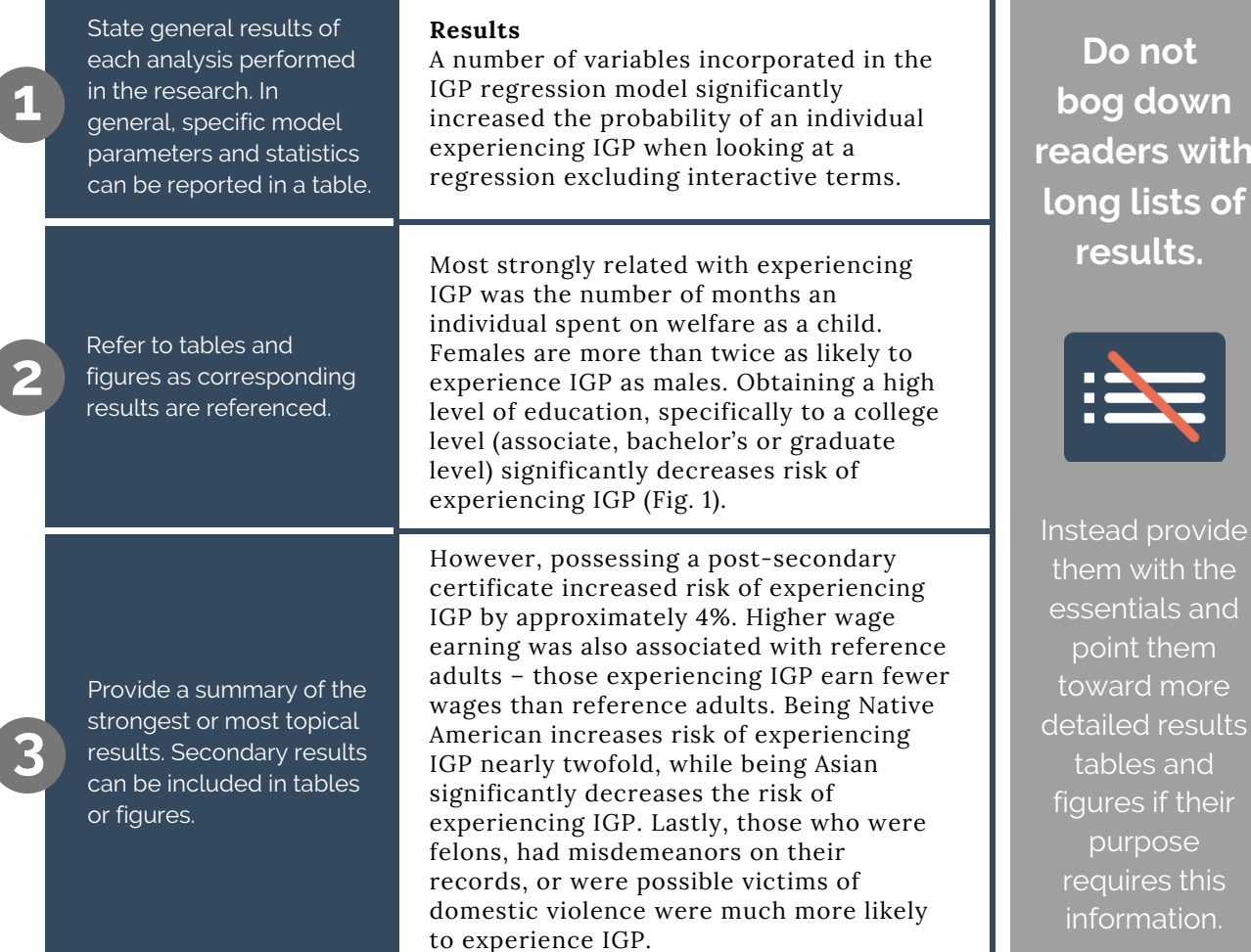

### TABLES & FIGURES

#### **Tables and Figures**

Use figures or tables to highlight important research results. A caption is included for each table and figure. Reference figures and tables in context in the text as the results are introduced (eg, Fig. 1). If a single figure includes multiple graphs or facets, label them using a-z. (Fig. 1a, Fig. 1b, etc). Decimals in tables and figures should be reported to no more than three places (0.000).

**Figures:** Figure captions are always included beneath each figure. Label all figure axes (including units, if applicable) and use colors from the Design Style Guide. Legends should be provided for every figure using multiple colors, line styles, sizing, etc.

**Tables:** Table captions are always written above every table. Table design should be formatted using LaTex (for examples, see tables in 'library(stargazer)' in R): include top and bottom table borders and a border below the column titles (see Table 1). The 'kable' function in R can also be used to create LaTex tables in Markdown documents.

#### **Reporting Significance**

Significance should be set, at maximum, at  $\alpha$  = 0.05 for all analyses. If P-values are being reported, only report levels of significance (e.g., P<0.05; <0.01; <0.001), not exact P-values. Significance levels are abbreviated by \*, \*\*, or \*\*\*, for P<0.05, <0.01, and <0.001, respectively (Table 1). Asterisks for significance levels should be reported next to model parameter estimates in model result or output tables.

Do not just report P-values as these do not report anything about the direction or strength of the parameter estimate. Ideally, 95% confidence intervals should be reported in addition to Pvalues if using a frequentist statistical approach. Report 95% credible intervals if employing a Bayesian analysis. Always report n, or total number of study individuals/samples.

**Levels of Significance**

**P<0.05\* P<0.01\*\* P<0.001\*\*\***

### TABLE EXAMPLE

### **1**

**2**

**3**

Give each table a number so that it can be referred to within the main text.

#### Main column headings have borders above and below headings

Model fitted parameter and significance denoted using '\*\*\*'; the p-value of this parameter is <0.001.

**4**

**5**

**6**

**7**

**8**

95% confidence interval ranges

Independent variables are listed on the left side of model tables

Borders within the table can be used to break up sections

**5**

**6**

Number of model observations, or n

The bottom border of the table should be displayed

#### **Linear Regression Model Result Table**

Table 1 : Results of model x, parameter significance, and 95% CIs are reported. (\*, \*\*, and \*\*\* represent P< 0.05, 0.01. and 0.001, respectively.) **1**

> Dependent variable: Average Wage ('12-'18)

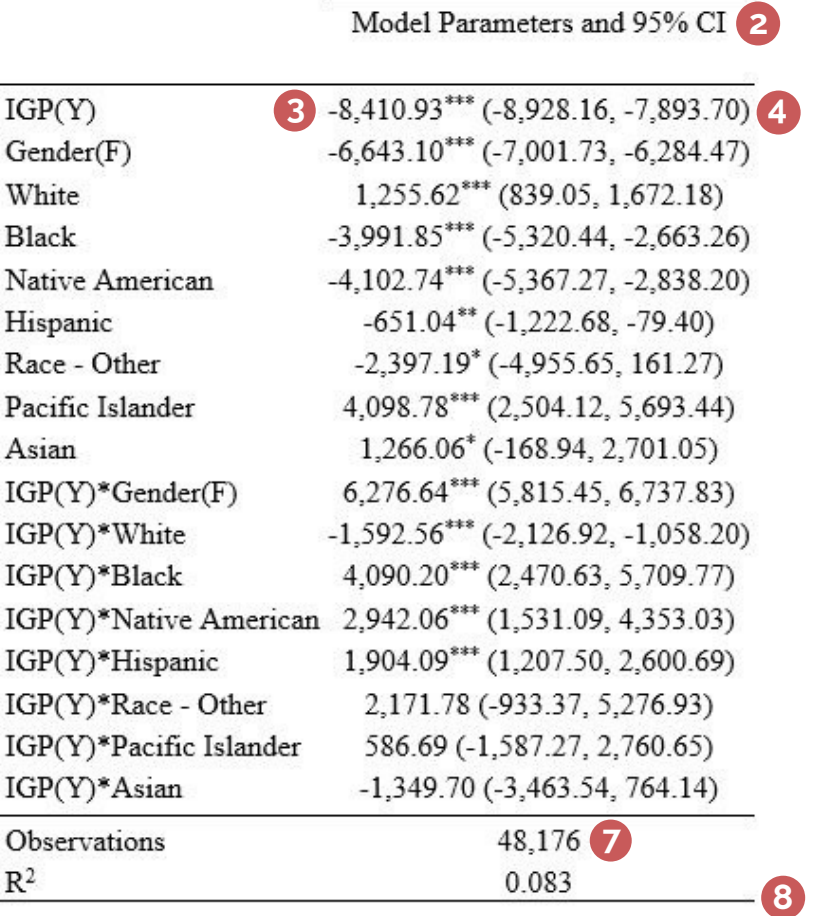

### FIGURE EXAMPLE

### **Significant Interactions**

**1**

**2**

**3**

**4**

**5**

Make sure each figure axis is labelled (tick marks and main title) and includes labels, if applicable.

Each facet has a different legend since there are multiple categories displayed in the panel.

For figures in research titles should always be placed below the figure object.

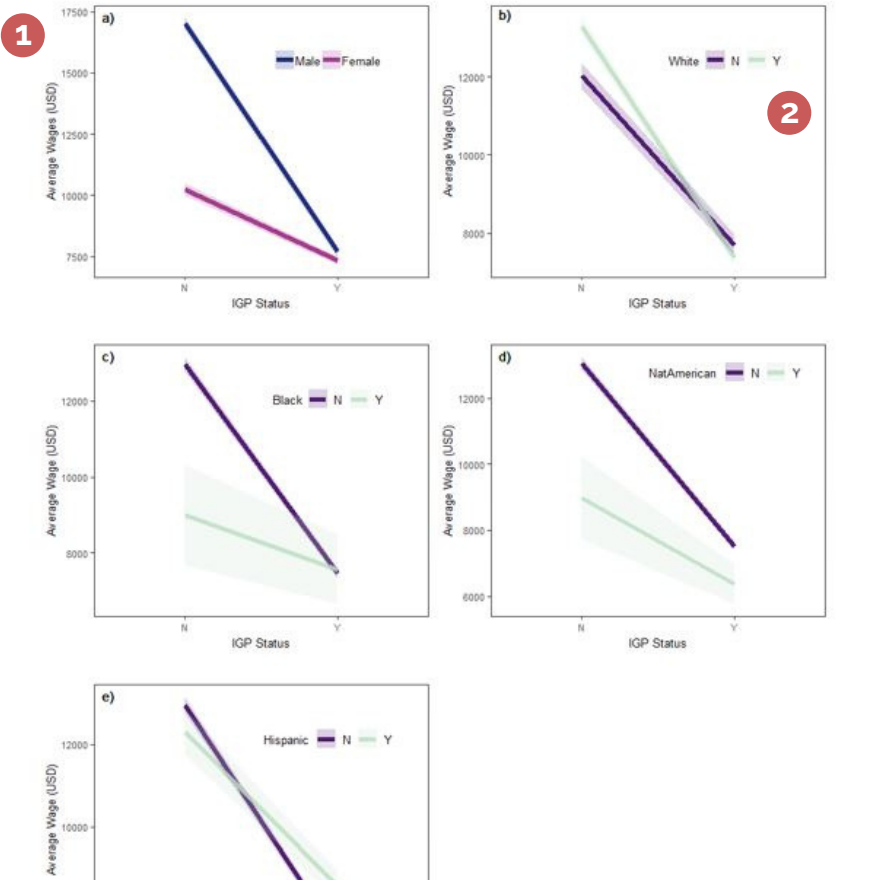

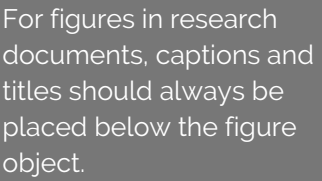

8000

**IGP Status** 

Give each figure a number.

Explain each figure in the panel.

Figure 1: Means of categorical variables with significant **4 3** interactions (P<0.05) for effects on average wage in USD. 95% confidence intervals are indicated using faded colors around the bold mean lines. Non-significant interactions are not plotted. a) interaction between gender and IGP status; b) interaction between White racial status and IGP status; c) interaction between Black racial status and IGP status; d) interaction between Native American racial status and IGP status; e) interaction between Hispanic ethnicity status and IGP status. **5**

### DISCUSSION

#### **Discussion**

*Interpret the meaning of results*

Place results in the context of any previous studies, primary literature, or institutional reports. Discuss the strongest or most important result of the research first. Keep the goals of stakeholders in mind when interpreting results. Any ideas or studies cited in the discussion should be introduced in the introductory material. Finally, explain any major limitations or shortcomings of the research or analyses performed. Subheadings can also be used here to provide guidance for readers.

#### **Discussion Example**

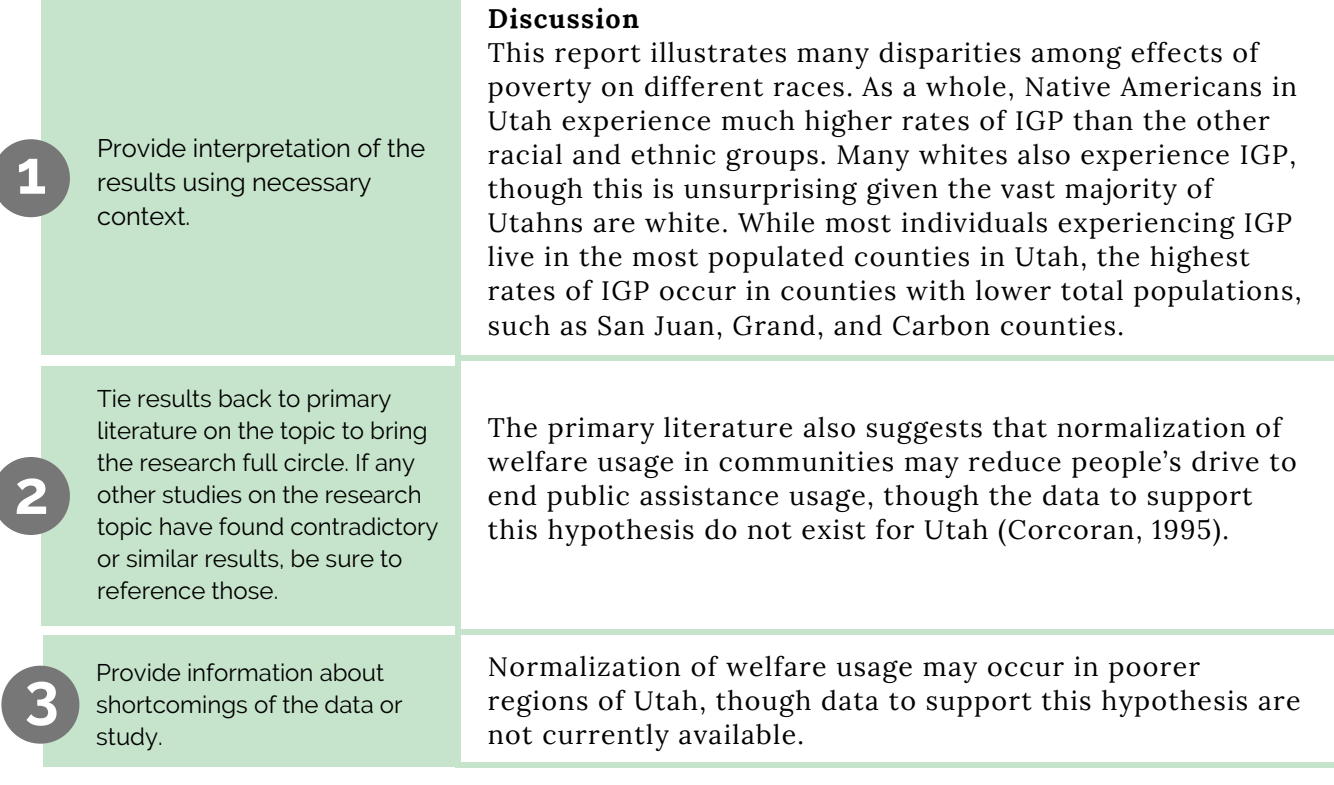

# CONCLUSION

#### **Conclusion**

*Wrap-up research findings and make final interpretations of results*

State the main significance of the research findings. Reiterate any unexpected or strong results. Make suggestions for future research directions. Finally, a discussion of the findings as they might inform public policy can be included in this section.

#### **Conclusion Example**

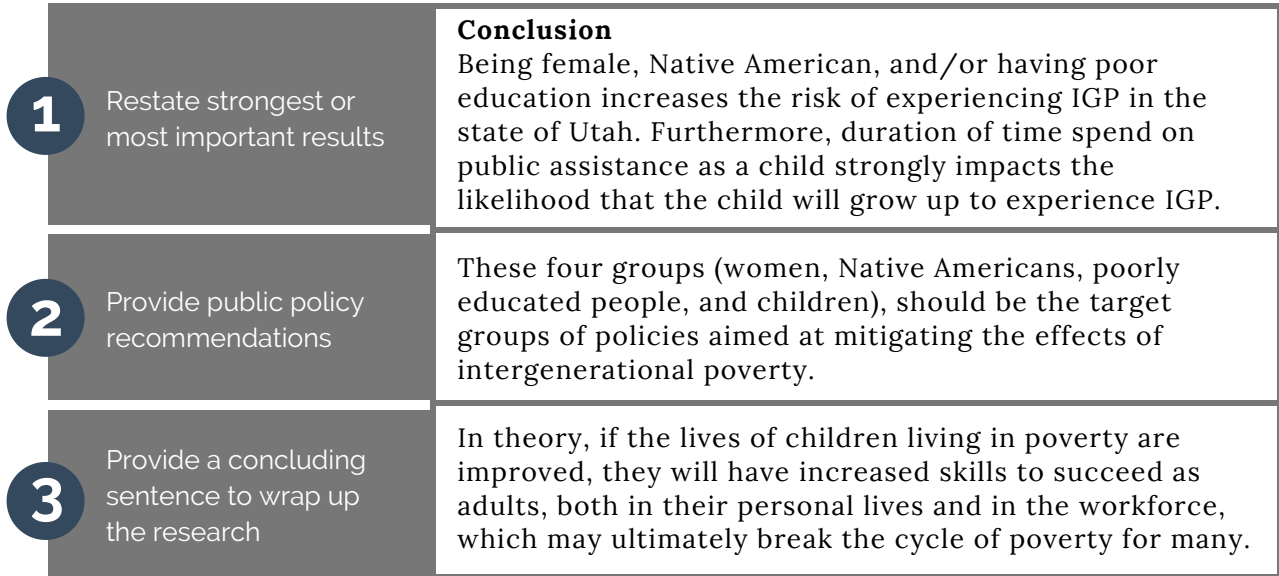

### **Acknowledgements** (optional)

An optional section where authors can thank any major research contributors, peer reviewers, or partners.

### **Appendices** (optional)

Any supplementary information can be included in appendices.

### PRIMARY LITERATURE

#### **Examples**

*Examples of research product structure, organization, and language style for research documents*

- Cinner, J. E. and T. R. McClanahan. 2006. Socioeconomic factors that lead to overfishing in small-scale coral reef fisheries of Papua New Guinea. Environmental Conservation 33(1): 73-80. (Available on researchgate for free download.)
- Kinzig, A. P., P. Warren, C. Martin, D. Hope, and M. Katti. 2005. The effects of human socioeconomic status and cultural characteristics on urban patterns of biodiversity. Ecology and Society 10(1): 23. http://www.ecologyandsociety.org/vol10/iss1/art23/
- Poorter, H., C. Remkes, H. Lambers. 1990. Carbon and nitrogen economy of 24 wild species differing in relative growth rate. Plant Physiology 94: 621-627. http://www.plantphysiol.org/content/plantphysiol/94/2/621.full.pdf

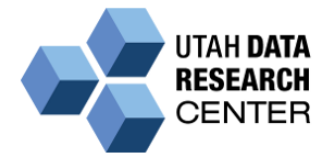